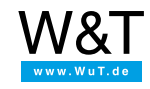

# Conocimientos previos: **Interfaz de impresora**

### **Fundamentos básicos**

Diseñada originalmente por la firma Centronics como interfaz para las impresoras propias, la interfaz se desarrolló rápidamente como Standard aceptado en todo el mundo de las impresoras. La norma IEEE1284 amplió la interfaz de Centronics en la posibilidad de la bidireccionalidad. Con ello pudieron acoplarse también los periféricos tales como escáner, adaptadores de red para portátiles, unidades CDROM, etc. y pueden servirse así de la alta velocidad de transmisión de datos paralelos.

# **Longitud de líneas**

Mediante la transmisión simultánea, en paralelo de 8 Bit son posibles velocidades muy altas de transmisión en la interfaz Centronics. Lamentablemente esta ventaja sufre mucho por la longitud de cable obtenible. La transmisión asimétrica de muchas señales con muchos flancos inclinados en un cable significa al mismo tiempo un alto grado de diafonía. Esta problemática se puede tratar en límites utilizando cables de pares de alta calidad, en los que cada cable activo de señales se lleva conjuntamente con un conductor conectado a masa. Sin embargo la práctica ha demostrado que - incluso usando tales cables especiales - a partir de una longitud de cable de 5m no puede asegurarse una transmisión segura en cualquier circunstancia.

# **Método de transmisión**

Al contrario de las interfaces en serie, en la transmisión de datos en paralelo se transmiten los 8 Bit de un byte de datos simultáneamente como nivel TTL referido a la masa ("paralelo") a través de 8 cables. Tan pronto como el transmisor ha enviado los datos, éste genera un breve impulso de toma ("estrobo"). El receptor confirma el procesamiento de datos con un impulso "Acknowledge" y señala con ello la disposición para recibir nuevos datos.

Además de la línea de estrobo y Acknowledge la interfaz Centronics dispone además de diversas líneas de estado. El transmisor sólo debe enviar datos, si estos presentan los estados siguientes:

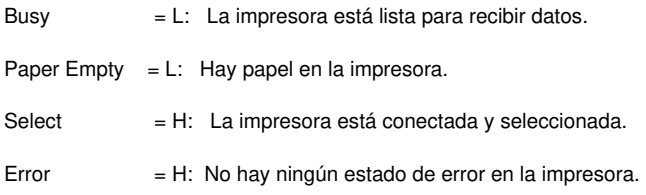

## **Líneas de control de la impresora**

- **Autofeed:** Un nivel bajo en esta entrada hace que la impresora ejecute automáticamente un avance de línea después de cada orden de retroceso de línea.
- **Init:** Un impulso bajo retrocede la impresora a su estado cero
- **Select In:** El significado de esta entrada variaba antiguamente según los fabricantes de impresoras. En el mundo de las impresoras modernas, bidireccionales, esta línea se usa para dirigir la dirección del flujo de datos.

Lamentablemente el apoyo activo de las líneas de estado y de mando no se trata unitariamente por los fabricantes. A menudo se cablean líneas de estado tales como p. ej. "ERROR" solamente fijas a su nivel de liberación. En cada caso concreto tiene que consultarse la documentación respectiva de los aparatos.

## **Ocupación de pines de la interfaz Centronics y paralela de PC:**

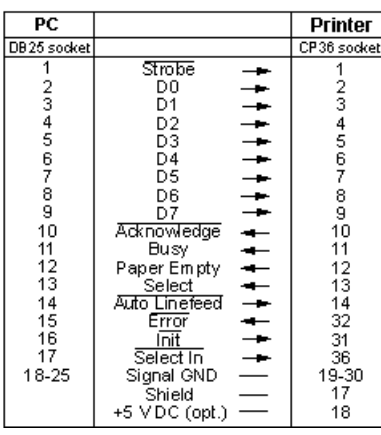

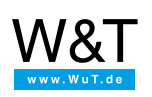

#### Le atendemos personalmente:

Wiesemann & Theis GmbH Porschestr. 12 42279 Wuppertal Tel: +49 [202/2680-110](tel:+492022680110) (lu-vi de 8-17 horas) Fax: +49-202/2680-265 [info@wut.de](mailto:info@wut.de)

© Wiesemann & Theis GmbH, salvo errores y modificaciones: como podemos cometer errores, no se debe utilizar nuestros enunciados sin verificarlos. Por favor, notifíquenos todas las erratas y malentendidos que detecte, para que podamos localizarlo y solucionarlo lo antes posible.

[Protección](https://www.wut.de/e-wwwww-ds-rdes-000.php) de datos